**2019年11月18日(月)本格運用開始予定** 2019年10月15日(火)~10月25日(金)試験運用を実施します。

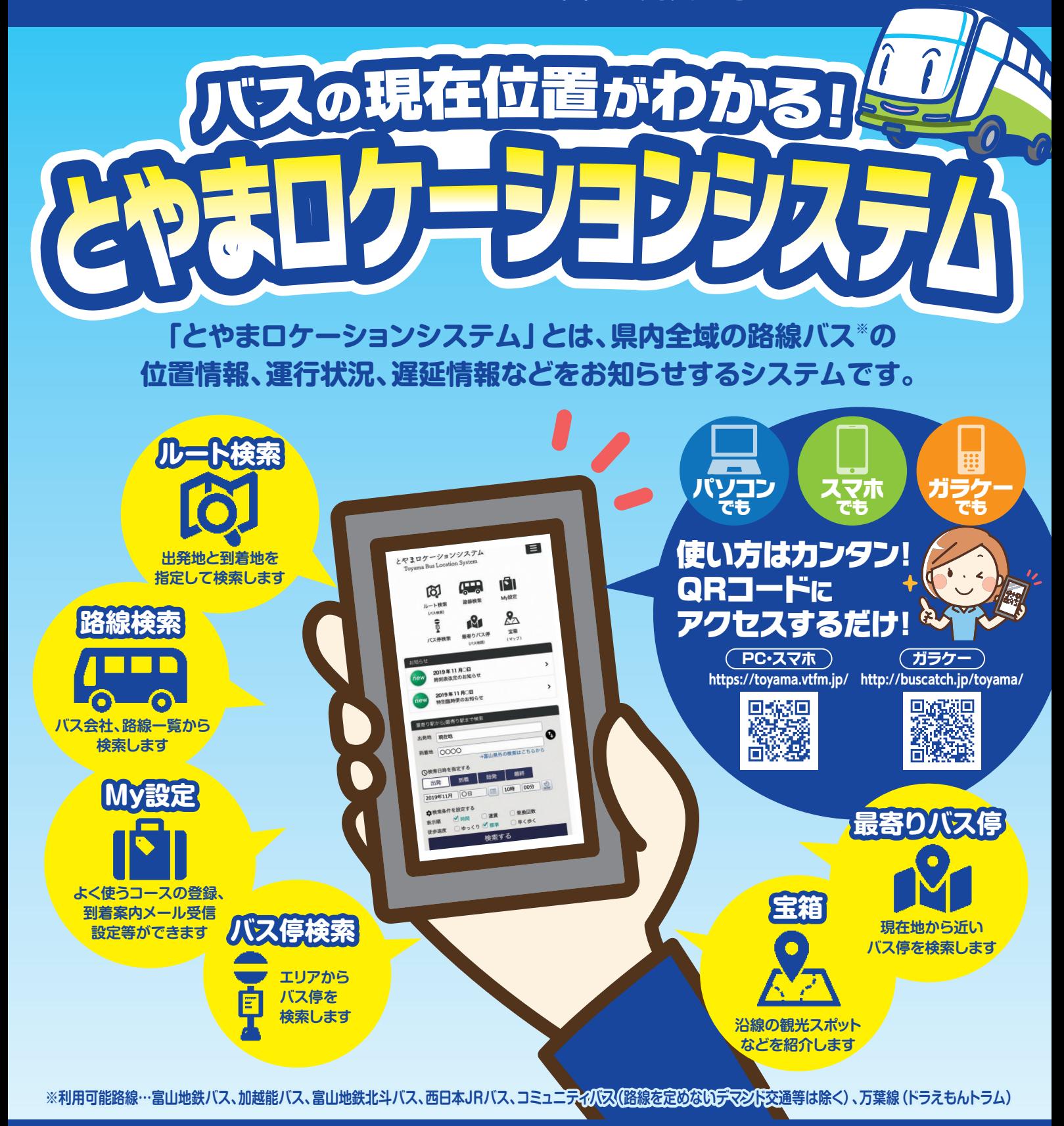

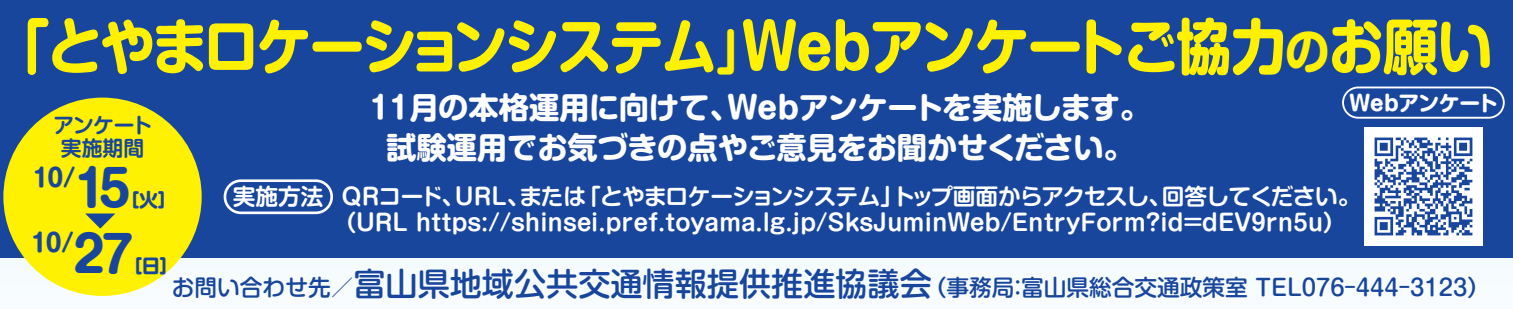